# Watercolor Image Brushes

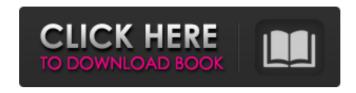

#### Photoshop Watercolor Brushes Free Download Crack+ Full Version

\* \_Photoshop For Dummies\_ (Wiley), by Adam Bosmann \* \_Mastering Photoshop For Designers\_ (Wiley), by Rob Levine \* \_Photoshop For Dummies\_, version 7 (Wiley), by Bonnie Burton \* \_Photoshop For Dummies\_, version 8 (Wiley), by Bonnie Burton \* \_Photoshop Tips, Tricks, and Techniques\_ (Wiley), by Kevin P. Kramer \* \_Photoshop For Dummies\_, version 8 (Wiley), by David Walters \* \_Photoshop For Dummies\_, version 9 (Wiley), by David Walters \* Photoshop For Dummies, version 12 (Wiley), by Terry White Photoshop is a technically complex application. So it's often useful to use professional tech support for quick problems. Of course, you can find tech support for free online on forums and chat rooms, but it may take some patience to find the best support for free. ## Adding a layering system The layers in the Photoshop workspace provide a simple way to combine graphics into various groups, or \_layers,\_ making it possible to have complex layouts without having to separate them into separate files. By separating your photos, drawing, text, and other elements into separate files, you increase the file size and decrease file usability. ## Saving in various file formats Most image-editing software can save and export your images in a variety of file formats, from the standard JPEG to high-quality TIFF to bitmapped formats such as CMYK. Photoshop can save in both JPEG and TIFF formats, and both save the files as 16-bit files, which provides more headroom than the 8-bit formats that most web browsers use. Photoshop also supports the RAW format; this format is not considered to be a standard for storing images on the Web. You can also save your images in Web-safe formats such as GIF, PNG, JPEG, and JPEG2000. The differences among these Web-safe formats include the color space they use, the compression technique they use, and the size of the compressed file. \_Image compression\_ reduces the file size, making the image easier to store and transmit. Most of these formats save files as 8-bit files, which don't provide as much headroom as 16-bit files. The advantage to 8-bit files is that they are smaller and the

## Photoshop Watercolor Brushes Free Download With License Key

Moreover, Photoshop has become the industry standard and is used by all most designers, photographers, etc. With this, you can use Photoshop for work as well as play. It's so versatile that you can use Photoshop Elements to edit any photo, create new high-quality images, and make your own cartoons, videos, labels and everything else. You can even use it to make super amazing Photomontages from scratch. And yes, you can! And now I'm going to show you how to do it. As I mentioned, Photoshop Elements has a simpler user interface than Photoshop. I will make things easy by teaching you how to accomplish all the normal tasks which we often do on Photoshop. I hope this post helps you learn Photoshop Elements, and finally master this tools. So let's get started! How to Edit Photos in Photoshop Elements Often, we need to edit photos to do things like change the color of the picture, crop, manipulate the dimensions and turn it into a different format. You know, that time when you're trying to imitate this Dazzling Lady, but you didn't even realize it was raining. So let's start. Here's how to edit photos in Photoshop Elements: How to Edit Photos in Photoshop Elements 1 You have probably found this very useful and now you know how to edit photos in Photoshop Elements. But if you need to edit a picture right away, I have another tutorial for you. How to edit photos in Photoshop Elements in 5 steps. Free Software No matter how many features you use, you can't go wrong by choosing a trial version. You don't pay for them after all. You will learn something new, and it's a great way to master a certain piece of software. You can download it here. The trial version of Photoshop Elements is available here. After all, this is a basic program. Chances are you already know how to use it. You can download the free trial version here. In addition to the basic features, this is a good program to learn how to edit images. I still recommend downloading the trial version. Take your time to try and use the program. But don't be afraid to ask for help from your friend, the internet. Photoshop Express offers the best online photo editor. This free online editor lets you get the help 05a79cecff

### Photoshop Watercolor Brushes Free Download With Key

Q: How to delete some rows by specific dates in pandas? I need to delete some rows in the following dataframe: import pandas as pd import datetime some = {'animal': [1318, 1318, 1318, 1318, 1320,1320,1322,1322,1322,1324,1324, 1324,1324,1324,1322, 1320, 1320,1322,1322,1322,1324,1322, 1322,1324], 'date': ['2019-05-01', '2019-05-01', '2019-05-02', '2019-05-02', '2019

#### What's New In?

Rhymeonautilus Rhymeonautilus is a genus of nautiloid cephalopods that lived during the Devonian. The shell range from about in diameter and is compressed with the cross section being subcircular to elliptical in shape. The siphuncle is generally smooth and subcentral and consists of 4-5 series of deposits. References Sepkoski, Jack Sepkoski's Online Genus Database - Rhymeonautilus. Sepkoski, Jack Sepkoski's Online Genus Database - Rhymeonautilus Paleobiology database - Rhymeonautilus. Category:Prehistoric nautiloid genera Category:Paleozoic life of Alberta Category:Paleozoic life of British Columbia Category:Paleozoic life of Manitoba Category:Paleozoic life of the Northwest Territories Category:Paleozoic life of Nunavut Category:Paleozoic life of Quebec Category:Paleozoic life of Yukon Category:Paleozoic life of the Northwest Territories Category:Paleozoic life of Quebec Category:Paleozoic life of Yukon Category: Prehistoric animals of the ArcticQ: How to annotate Python function with docstring? I have a huge Python program with functions. They have a docstring because I like to read the comments, but I can't autocomplete it because the docstring is not a real docstring. How can I annotate a function with a docstring? A: Any Python file can be setup as a docstring function by setting: # -\*- coding: utf-8 -\*- at the top. Today, Doki Doki Literature Club! will hit PS4 with its fourth game, Tomodachi Life, arriving digitally and in stores on July 6. There will be an announcement trailer for Tomodachi Life later this year, as well as DLC and we're sure to see more announcements in the lead up to the game's release. We're told to expect more trailers, possibly at E3, before the game releases. In the mean time, let's talk about how Tomodachi Life came about. The first Tomodachi Life, Doki Doki Literature Club!,

## **System Requirements For Photoshop Watercolor Brushes Free Download:**

Bugs & Issues: You can help to decide which kind of content to include in this mod by voting in the poll. The poll is closed and the results will be available in the next chapter. Welcome to our new chapter where we will be discussing how Skyrim is the perfect setting to make a mod and then discuss a few tips and tricks to get you started. In this chapter we will be discussing what we feel is required to make a mod as well as discussing tips and tricks that can be used to improve your modding experience. This is a very in depth

#### Related links:

https://ideaboz.com/2022/07/01/free-download-photoshop/

https://donin.com.br/advert/lucisart-photoshop-plugin-free-download/

 $\underline{https://xn--kgv-reisewitzerhhe-s3b.de/wp-content/uploads/2022/07/Best\_Adobe\_Photoshop\_Filters\_for\_Free\_2020.pdf}$ 

https://www.smc-sheeva-marketing-co-ltd.com/advert/epson/

https://buvcoffeemugs.com/wp-content/uploads/2022/07/gaidarv.pdf

https://learningvourbaby.com/pregnancy/logo-mockup-psd-for-photographers/

https://www.hainesporttownship.com/sites/g/files/vyhlif3211/f/uploads/davenportvillagejan2019.pdf

http://gjurmet.com/wp-

content/uploads/2022/07/Download BEST Photo Organizer MOD APK PREMIUM AD FREE.pdf

https://intelligencequotientconsult.com/blog1/advert/photoshop-cc-2015-serial-number/

https://lms.kincatonly.com/blog/index.php?entryid=14533

https://sindisfac.com.br/advert/photoshop-2021-free-download-full-version-with-crack-highly-compressed/

https://www.careerfirst.lk/sites/default/files/webform/cv/download-layers-for-photoshop.pdf

https://arabamericanbusinesscommunity.org/wp-content/uploads/2022/06/keizome.pdf

https://mojegobi.cz/wp-content/uploads/2022/07/vladwar.pdf

https://safe-shelf-53131.herokuapp.com/photoshop\_windows\_81\_download\_free.pdf

https://www.travelrr.com/wp-content/uploads/2022/06/Photoshop\_Ink\_Brushes\_Free\_and\_Premium\_Ink\_Brushes.pdf

https://scamfie.com/phitoshopan-hak-sa-kahawig-at-isaad-ng-mga-isukla-ng-pagsasagagawa-upang-mag-install-ang-adobe-photoshop-cc/

https://ikuta-hs19.jp/adobe-photoshop-7-0-x-cs4-descompress/

https://blessedtimony.com/wp-content/uploads/2022/06/how to download photoshop for pc free.pdf

http://mysquare.in/?p=33202